## **LGI Lightning Refapp Features Enhancement on V0.0.1**

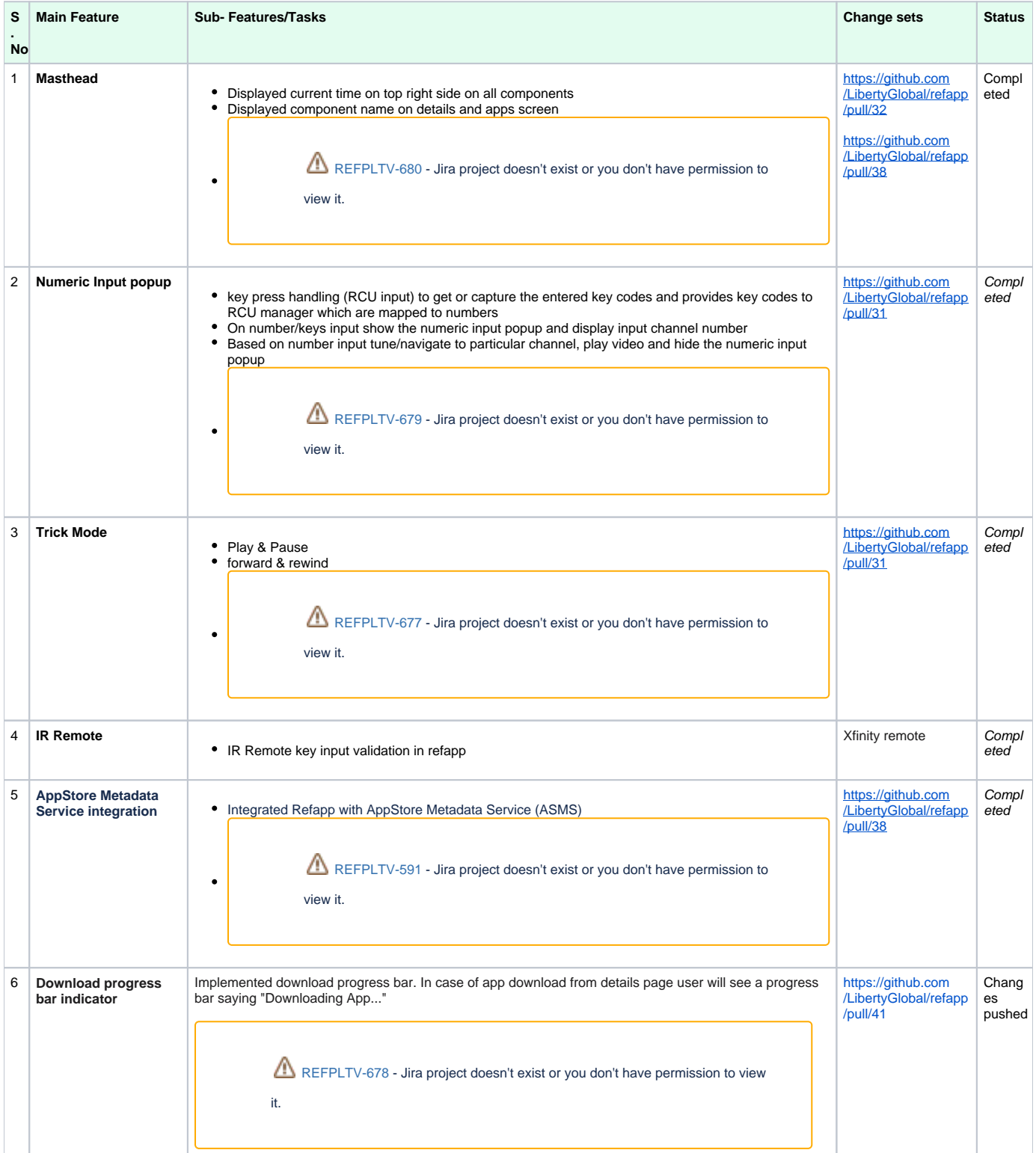

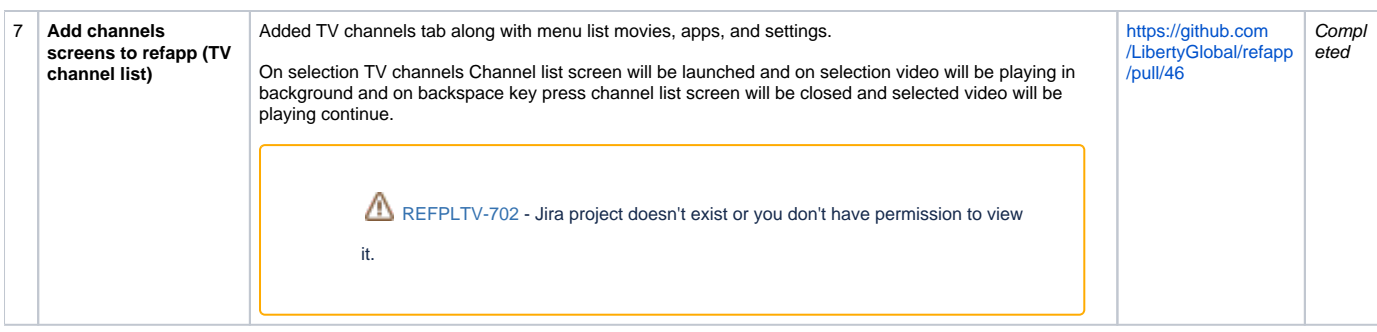

Type your task here, using "@" to assign to a user and "//" to select a due date

## **Known Issues and Fixes:**

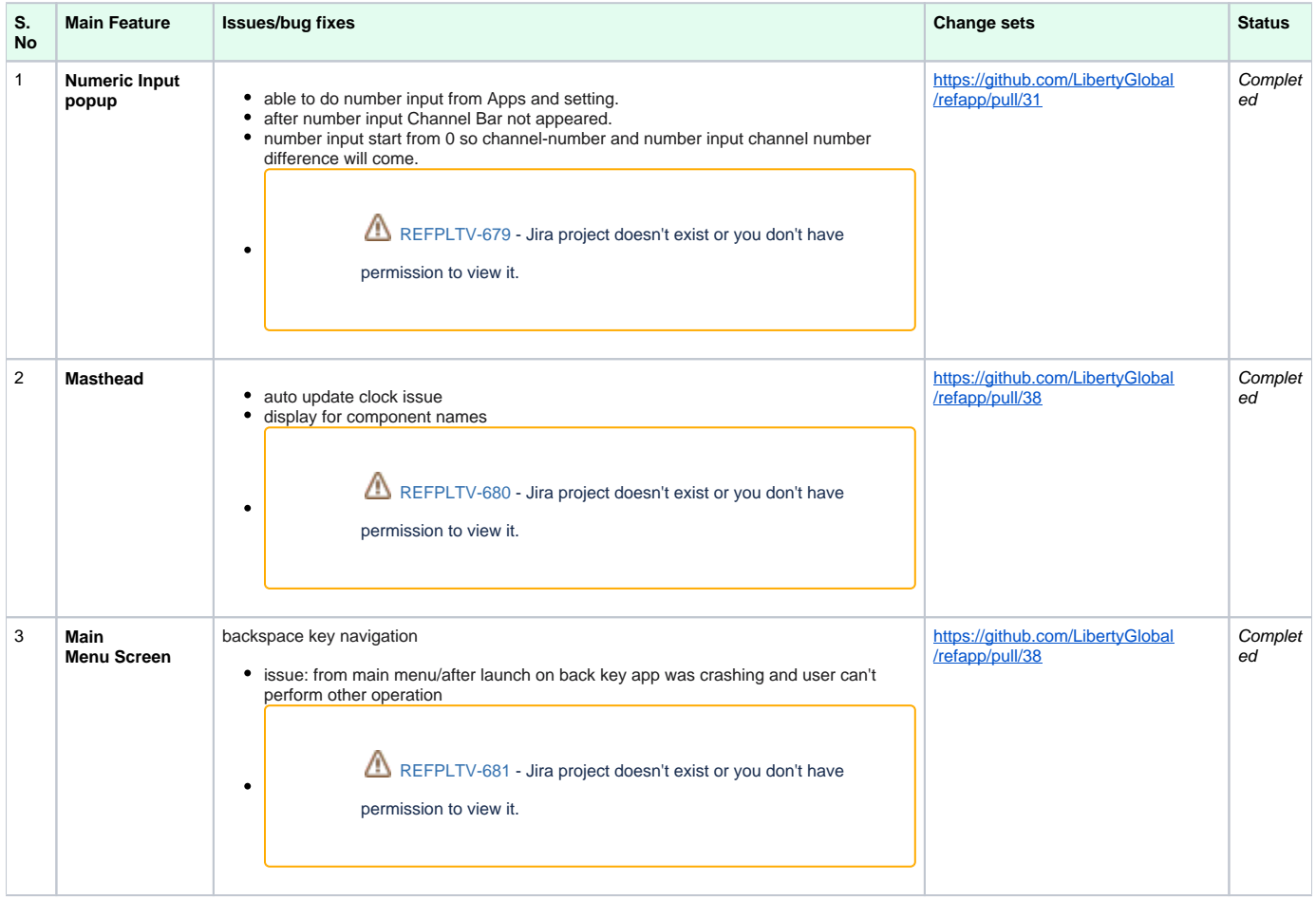